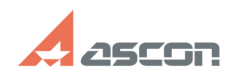

07/16/2024 11:58:41

## Утилита SD\_Info! сбор информац[..]

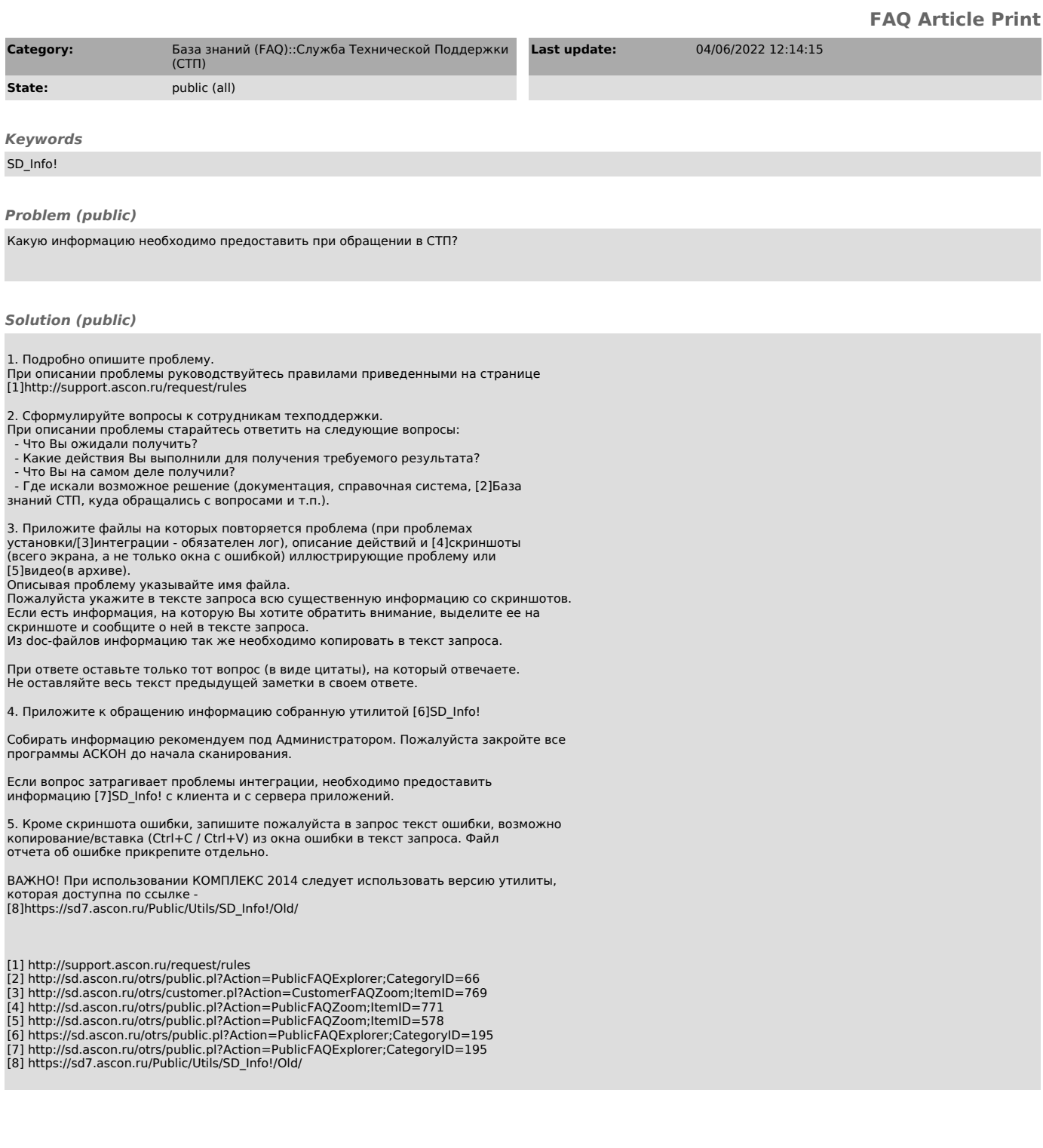